## Для практики

## Информационно-коммуникативное обеспечение технологии поликультурного развития ребенка

Коммуникация сейчас представляется в виде сложного процесса. организующего социокультурное пространство. С помощью процессов коммуникации общество создает окружающую среду - информационно-коммуникативное пространство, устанавливая границу между коммуникациями, с одной стороны, и человечеством - с другой.

Осознание этого факта начало складываться лишь во второй половине XX века, когда произошла революция в характере информационных взаимодействий придавшая этим воздействиям глобальный планетарный характер. СМИ, системы обработки информации, информационно-коммуникационные технологии превращают каждое событие попавшее в «повестку дня» в глобальный фактор человеческих отношений. Современное состояние информационной среды в человеческом обществе качественно отличается от ее состояния еще в XIX веке и даже в первой половине XX века, и эта специфика требует соответствующего отражения на понятийном уровне, поскольку сегодня потенциальную глобальность приобретает любая информационная единица, попадающая в мировую телекоммуникационную и компьютерную сеть

Очевидно, что свойство глобальности событий превращенных в информационную форму нельзя приписать ни самим этим событиям, ни их интерпретациям (фактам). Это качество приобретается за счет механизмов как их первичной презентации, так и позиционирования в информационно-коммуникативном пространстве. Собственно именно это и оправдывает допущение пространственности информации и коммуникации.

Действительно и коммуникация и информация приобретают фундаментальный характер, который заставляет придавать этим понятиям онтологический (бытийный) статус. В связи с этим необходимо обсудить варианты использования понятия «информационно-коммуникативное пространство», которое часто применяется скорее в качестве фигуры речи. Иными словами оно представляет собой скорее метафору, чем строгий логически выверенный термин. Определенное и точное содержание могут иметь только частные его трактовки, построенные на идеализированных моделях. Их применимость и эффективность зависит от конкретных условий и корректности формулировки научнопрактических задач. Модели - инструменты, но отнюдь не универ-

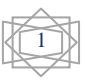

сальные. Кроме того, в равной степени оказываются употребимы понятия: информационное, коммуникативное (коммуникационное) и собственно информационно-коммуникативное.

Наиболее распространенным остается редуцирование к физическому пространственно-временному универсуму, между точками которого возникают обменные информационные отношения и коммуникации. Социокультурная реальность разворачивающаяся в историческом времени предстает совокупностью коммуницирующих объектов каждый из которых привязан к географическим координатам и может быть охарактеризован набором необязательных параметров: политических, экономических, этнокультурных и т.п. В этом же ключе понимается такие образования как «глобальное пространство телекоммуникаций», «информационное пространство России» и т. п. Подобный подход обеспечивает уникальность события, хотя его связь с проинтерпретированным фактом остается множественной. Кроме того, пространственная (в физическом смысле) локализация информационнокоммуникативных объектов вообще остается проблематичной, поскольку здесь не определяется качества пространственности самих коммуникации и информации.

Бытует также представление о так называемых информационнокоммуникативных практиках. Суть его в том, что действительность интерпретируется в качестве некого множества практик, каждая из которых контролирует определенные фрагменты социальной жизни (поля практики по П.Бурдье). Существуют поля журналистики, политики и т.п. Можно, вероятно, говорить и о поле интернетжурналистики. Поля формируются так называемыми агентами поля, своего рода центрами влияниями, зарядами. Аналогом здесь являются физические поля, образуемые электрическими зарядами, гравитационными массами и т.п. Человек оказывается в поле под воздействием «агентов поля» производящих информационно-коммуникативный образ какого-либо события. В результате он соответствующим образом меняет свое поведение и сознание. Это изменение является индикатором информационного эффекта, аналогичное «пробному заряду», с помощью которого определяется напряженность поля в электростатике. Следует отметить, что в интернет-журналистике подобная аналогия может быть сведена к весьма ощутимым цифровым показателям: рейтингам, количеством комментариев, посещаемостью и т.п. Перспективность подобной модели связана прежде всего с возможностью применения уже наработанных в физике и математике подходов к исследованию, и исчислению полевых явлений. Кроме того, понятие «поле» непосредственно учитывает в своем содержании как пространствен-

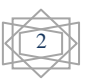

ную определенность, так и качественную специфику создающих его и взаимодействующих в нем систем, что выводит на системное рассмотрение информационной реальности и формализацию возникающих в ней отношений

Информационно-коммуникативное пространство сейчас определяется в качестве части (подпространства) пространства социокультурного. В этом случае полагается «матрешечная» схема, то есть включение в социальную реальность и действительность областей, в которых действуют преимущественно информационно-коммуникативные факторы. В самом информационно-коммуникативном пространстве также могут быть выделены подпространства: научно-технической, экономической, политической, управленческой, культурной и других видов социальной информации. Их объединяет единство форм коммуникативной деятельности и ее информациональный характер. Например, понятие «единое экономическое пространство» обусловлено не только наличием мирового рынка финансов, но и тем фактом, что финансы являются с современной точки зрения информационнокоммуникативными образованиями, знаками некоторых ценностей и потенциями рыночных коммуникаций.

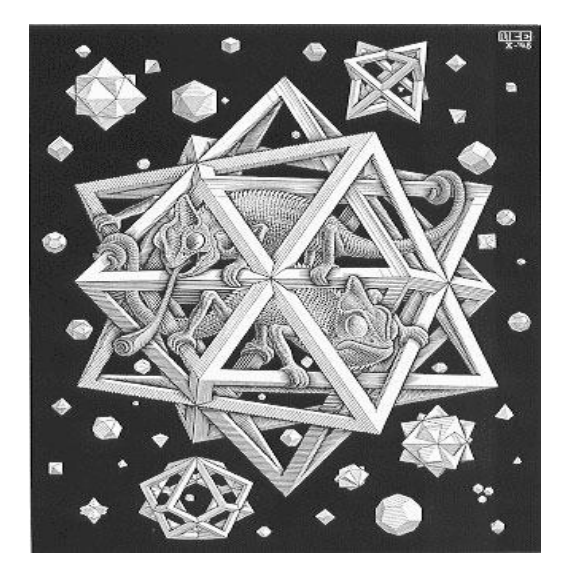

Достаточно распространен также взгляд, опирающийся на абстрактные математические модели факторных пространств. Эти просистемой детерминант информационностранства задаются

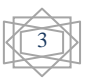

коммуникационных процессов. Эта система задает систему координат с помощью которой определяется местоположения того или иного процесса. Например, для интернет можно построить двухмерную систему координат, по оси X которой будет URL-соответствующего информационного блока, а по оси  $Y$  – время его последнего обновления. Таким образом, все, что размещено в Интернет, может быть идентифицировано однозначно, однако при этом трудно ввести понятия «расстояния» между объектами, а значит и их «протяженности». А именно эти качества непосредственно связанны со свойством пространственности. Нивелирование понятия расстояния между двумя ресурсами в интернет связано также с тем, что для пользователя не имеет значения где физически находится информация, с которой он коммуницирует, поскольку связь осуществляется со скоростью света, то есть практически мгновенно. Весь интернет находится как бы в одной точке - в компьютере пользователя. Тот же эффект дает телевидение и радио. Эта особенность современных коммуникаций называется симультанность (единомоментность события и его отражения).

Частным случаем факторных информационных пространств являются упорядоченные (классифицированные) информационные массивы, например каталоги, книжные фонды библиотек, базы данных и знаний, т.е. разнообразные упорядоченные хранилища информационных единиц. Их отличительной особенностью является наличие уникального кода или шифра, классификационной матрицы и средств поиска и доступа.

Очевидно, что не все информационно-коммуникационные объекты подвергаются каталогизации и систематизации, то есть вся совокупность подобных массивов не покрывает собой все информационнокоммуникативное пространство. Это вряд ли возможно в принципе, хотя подобная тенденция явно просматривается.

Компьютер в образовательном процессе выполняет следующие функции:

1. Компьютер как тренажер в процессе формирования умений и навыков. Для этой цели на занятиях могут использоваться:

• Программа Microsoft Word для упражнений на правильность произношения изученных слов, построения предложений, трансформации предложений, выдачи теории и выполнения тренировочных упражнений.

• Программа Microsoft Power Point - используя средства этой программы может создать хорошие тренажеры для введения новой лексики и грамматики. Например: презентация (лексики и \ или грам-

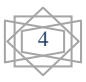

матики) + серия упражнений (с контролем правильно — неправильно) + озвучивание + контрольный тест или упражнение.

• Программа Microsoft Excel — средствами этой программы также можно создать аналогичные упражнения с подведением итогов тестирования, количества сделанных ошибок, возвращением к неправильно выполненным предложениям.

2. Компьютер — как наглядное пособие для организации активной учебно-познавательной деятельности:

• Программа Microsoft Power Point — На наш взгляд, самая удобная и простая программа для педагогов, не владеющих программированием. При помощи этой программы на занятиях русского, татарского, английского языков можно представлять материалы страноведческого характера, вводить новую лексику, создавать материалы для аудирования и т.д.

3. Компьютер - как источник учебной информации:

• Программу Microsoft Word — для предоставления текстов на английском языке, информации для обсуждения и дискуссий.

• Программу Microsoft Excel — для предоставления различных графиков, диаграмм для анализа и составления выводов.

• Программу Microsoft Power Point — для демонстрации нового материала. Воздействуя на все виды памяти (слуховую, зрительную, моторную), такая подача информации очень эффективна.

4. Компьютер - как средство, помогающее организовать контроль и самоконтроль:

• При помощи прикладных программ Microsoft Excel, Microsoft Word можно создать различные тесты лексические и грамматические (по уровням, открытого \ закрытого вида), карточки, тексты с пропущенными словами и т. д.

• Создавать контрольные работы средствами Microsoft Excel, Microsoft Word с диагностикой правильных \ неправильных ответов, с указанием количества неправильных ответов и т.д.

• Аудирование средствами Microsoft Power Point и последующими тестами на понимание прослушанного текста.

• При помощи прикладных программ Microsoft Excel, Microsoft Word проводить рефлексию учащихся.

С внедрением информационно-коммуникативных технологий в дошкольном учреждении постепенно меняется его инфраструктура: библиотека дополнилась медиатекой, где всем участникам педагогического процесса предоставлен свободный доступ к образовательным ресурсам. Кабинет информатики может стать компьютерной лабораторией, где педагоги моделируют воспитательно-образовательный про-

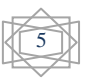

цесс, создавая компьютерные презентации к занятиям, Совету педагогов, научно-практическим конференциям.

Работа в инновационном режиме предполагает постоянный поиск эффективных форм организации воспитательно-образовательного процесса. Большие возможности для этого предоставляет метод проектов, который ориентирован на самостоятельную деятельность, а значит на самоорганизацию и саморазвитие.

Направленность проектной деятельности в образовательном учреждении многогранна. Экологические проекты направлены на создание педагогических условий для реализации творческого потенциала детей в экологически ориентированной деятельности, способствующей развитию эмоционально-чувственной сферы детей, интереса к окружающему миру. Результатом реализации проекта «Дубки» стала аллея дубов, высаженных на территории детского сада.

Познавательные проекты «Окно в историю Татарстана», «Прошлое, настоящее, будущее татарской народной куклы», «День матери» способствуют приобщению детей к истокам родной культуры, уважения к родным и близким людям.

Основы безопасности жизнедеятельности детей отражены в проектах «Схема безопасного перехода», «Топ, топ, топает малыш», «Внимание - дорога». Эффективность проектной деятельности по безопасности дорожного движения заключается в отсутствии случаев детского дорожно-транспортного травматизма.

Использование информационно-коммуникативных технологий в учебно-воспитательном процессе в дошкольном образовательном учреждении - это одна из самых новых и актуальных проблем в отечественной дошкольной педагогике. Специфика введения персонального компьютера в процесс воспитания дошкольников в нашей стране состоит в том, что компьютеры сначала используются в семье, далее в детском саду, в школе и т.д., то есть в условиях коллективного воспитания. Использование компьютера как средства воспитания и развития творческих способностей ребенка, формирования его личности, обогащения интеллектуальной сферы, позволяют расширить возможности педагога, создать базу для приобщения детей к компьютерным обучающим программам.

Термин «интерактивность» происходит от английского слова interaction, которое в переводе означает «взаимодействие». Интерактивность- понятие, используемое в области информатики и коммуникации, описывающее характер взаимодействия между объектами.

Новизна компьютера и интерактивного оборудования отражаются в расширении и обогащении содержания знаний, умений и навыков

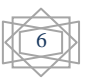

ребенка- дошкольника, в интенсификации образования структурных комплексов интеллектуального и мотивационно-эмоционального характера, в изменениях динамики процесса психического развития.

Опыт наших и российских коллег в создании и пользовании интерактивного оборудования в детских садах говорит о том, что оборудование можно использовать для:

интенсификации процесса обучения;

 развития творческих способностей у детей, путём создания анимации, работы со звуком, участия в процессе создания мультфильмов, рисовании и решении специальных задач;

просмотра видеофильмов и передач;

 активного вовлечения детей в учебный процесс путём использования системы тестирования ActiveVote.

Использование информационно-коммуникативных технологий в дошкольном образовании позволяет расширить творческие возможности педагога и оказывает положительное влияние на различные стороны психического развития старших дошкольников.

Интерактивная доска позволяет сохранить заметки в виде файлов на персональном компьютере для последующей раздачи отпечатанных копий каждому из педагогов или рассылки. Все рисунки, сделанные маркером на доске, можно также распечатать с помощью принтера. Интерактивное оборудование позволяет рисовать электронными маркерами, в ней применены ультразвуковая и инфракрасная технологии для точного определения местоположения отметки маркера на доске. С помощью одного из предложенных в комплекте электронных маркеров педагог или ребенок с его помощью может необходимую информацию выделить или подчеркнуть, что дополнительно привлекает к ней внимание. По мере изменения идеи написанного пометки также могут быть стерты обычным сухим стирателем и изменены так, как это необходимо. Для дистанционного управления работой Windowsприложений можно использовать электронный маркер, заменяющий мышь.

Электронная доска Panasonic Panaboard UB-8325-G может служить высококачественным белым экраном: при проецировании изображения на доску формируется четкое изображение без теней и бликов света. Интерактивная электронная доска Panasonic Panaboard UB-8325-G может работать в одном из трех режимов: как копирующая доска (автономно), как интерактивная доска (вместе с проектором и компьютером) и как электронная доска (вместе с компьютером). Режим копирующей доски не требует подключения дополнительного оборудования; он просто позволяет получать копии на встроенном принтере со

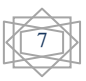

стандартной или повышенной контрастностью - для раздачи участникам совещания или семинара.

На трех языках (русском, английском, татарском) можно использовать слайды на тему «Времена года».

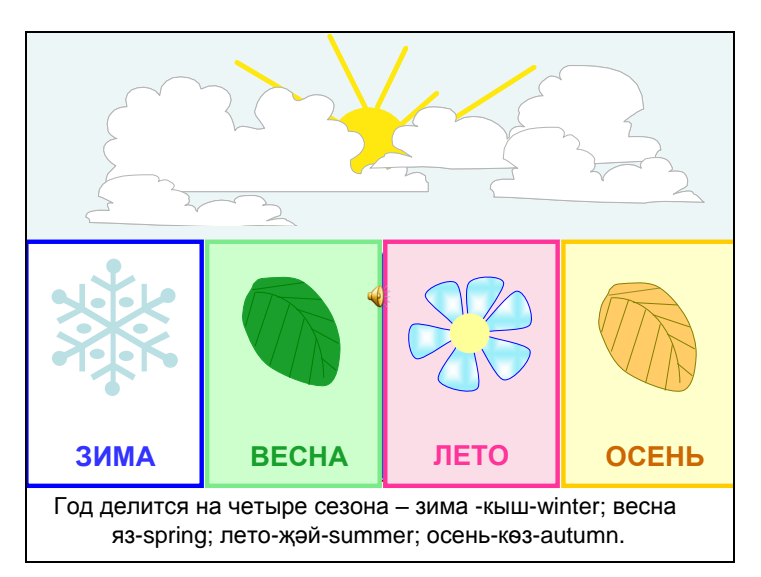

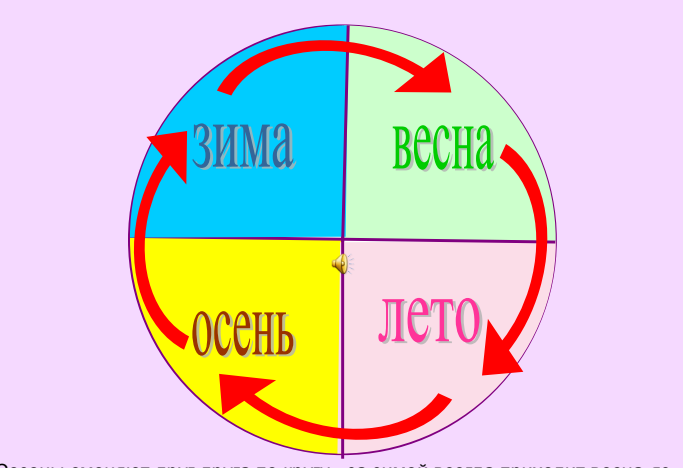

Сезоны сменяют друг друга по кругу - за зимой всегда приходит весна-язspring, за весной идет лето-җәй-summer, после лета наступает осень-кѳзautumn и снова зима-кыш-winter.

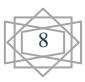

По теме «Овощи» - следующие слайды.

Все материалы озвучены на трех языках (компакт-диск прилагается). В образовательном процессе может использоваться как обычный ноутбук, так и интерактивная доска.

Интерактивная электронная доска Panasonic Panaboard UB-8325-G успешно работает в качестве основного инструмента также при проведении телеконференций - благодаря возможности передавать по сети редактируемый в реальном времени материал. Интерактивная электронная доска имеет твердую, износостойкую поверхность. Беспроводный, не имеющий элементов питания электронный карандаш ACTIVpen используется вместо мыши - для простого, удобного, точного доступа к мультимедиа ресурсам. Содержащее большое многообразие функций, интуитивно понятное, имеющее встроенные библиотеки и дополнительные модули программное обеспечение ACTIVstudio предназначено не только для презентационных целей.

Таким образом, использование новых коммуникативных технологий позволяет значительно расширить поле деятельности как для детей, так и для педагогов и родителей.

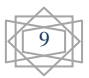